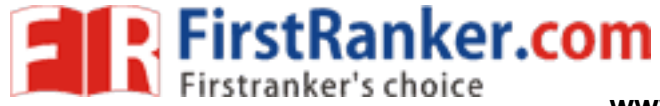

www.FirstRanker.com

This Question Paper consists of 32 questions and 8 printed pages.

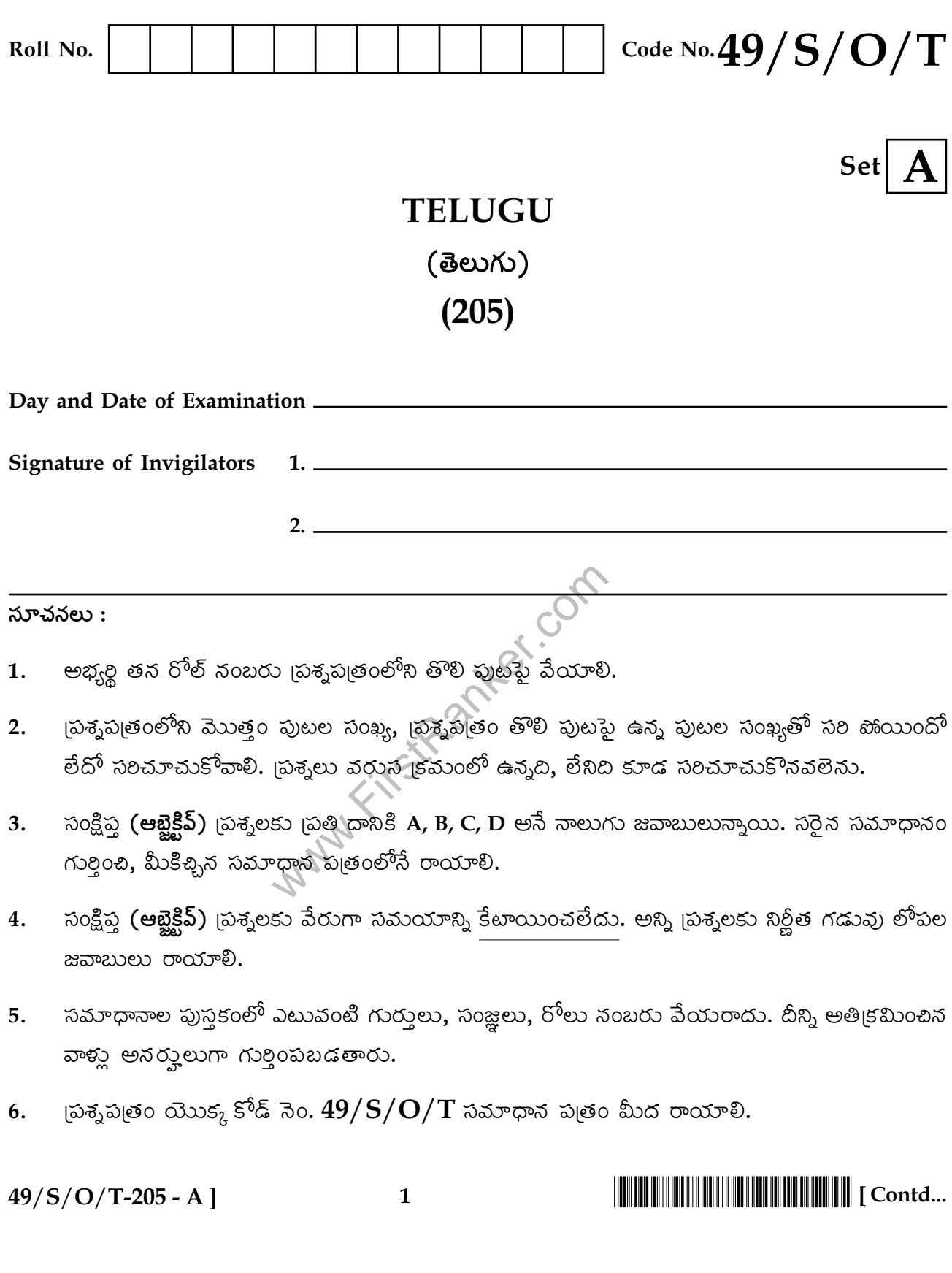

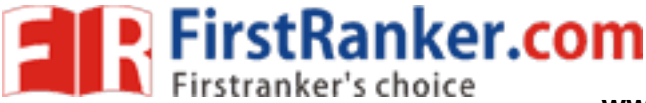

**www.FirstRanker.com www.FirstRanker.com**

## **TELUGU**

.<br>(తెలుగు)

 $(205)$ 

.<br>సమయం : 3 గంటలు <u>]</u>

[ గరిష్ట మార్కులు : **100** 

.<br>గమనిక :

- .<br> అన్ని <sub>l</sub>పశ్నలకు జవాబులు రాయండి.
- .<br>2. బతి ప్రశ్నకు మార్కులు సూచించబడ్దాయి.
- **3.** నిర్దే శిత సమయంలోనే జవాబులు రాయాలి**.**

V<L8!<@W35 )&AD: \*" %<?044)A>"4< < C\$%<& **."/.**

 $(B)$   $\omega$  $\infty$ 

್ಜಿರತ್ಯಂ

 $\overline{\mathcal{P}}$ 

.<br> రాత భాషకు సమకూర్చేది ఏది ?

- (A) 15వుల  $\mathfrak{s}$  and  $\mathfrak{s}$
- (C) ಅಲಂಕಾರಂ (C) (C)
- **2.** "పసుల వసె. వేరు పాలేక వరవూ" - అన, కవి ఎవరు ?
- $x^2$  (B)  $y^2$ <br>  $y^3$  (B)  $y^2$ <br>  $y^3$   $y^2$   $y^3$   $y^2$ <br>  $y^3$   $y^2$   $y^3$   $y^2$   $y^3$   $y^2$   $y^3$   $y^2$   $y^3$   $y^2$   $y^3$   $y^2$   $y^3$   $y^2$   $y^3$   $y^2$   $y^3$   $y^2$   $y^3$   $y^2$   $y^3$   $y^2$   $y^3$   $y^2$   $y^3$   $y^2$   $y^3$  - =5
<^E<7 -.<br>B) ಬದಿನ
	- (C) వేమ**్**  $\sim$   $\sim$   $\sim$   $\sim$   $\sim$   $\sim$ D) ದಾಕರಥಿ
- **3.** రచయిుతి తిమ్మక్క ఇంటి <sup>1</sup>పేరేమి ?
	- 4L<.\<35 - $(B)$  වි<sup>6</sup>හී බං $5$
	- 4LM<.\<35 - $(D)$  මాటి పాక

 $49/S/O/T-205 - A$ 

 $\overline{\phantom{a}}$  **-** 

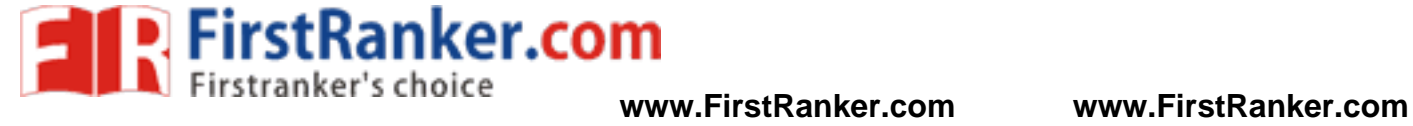

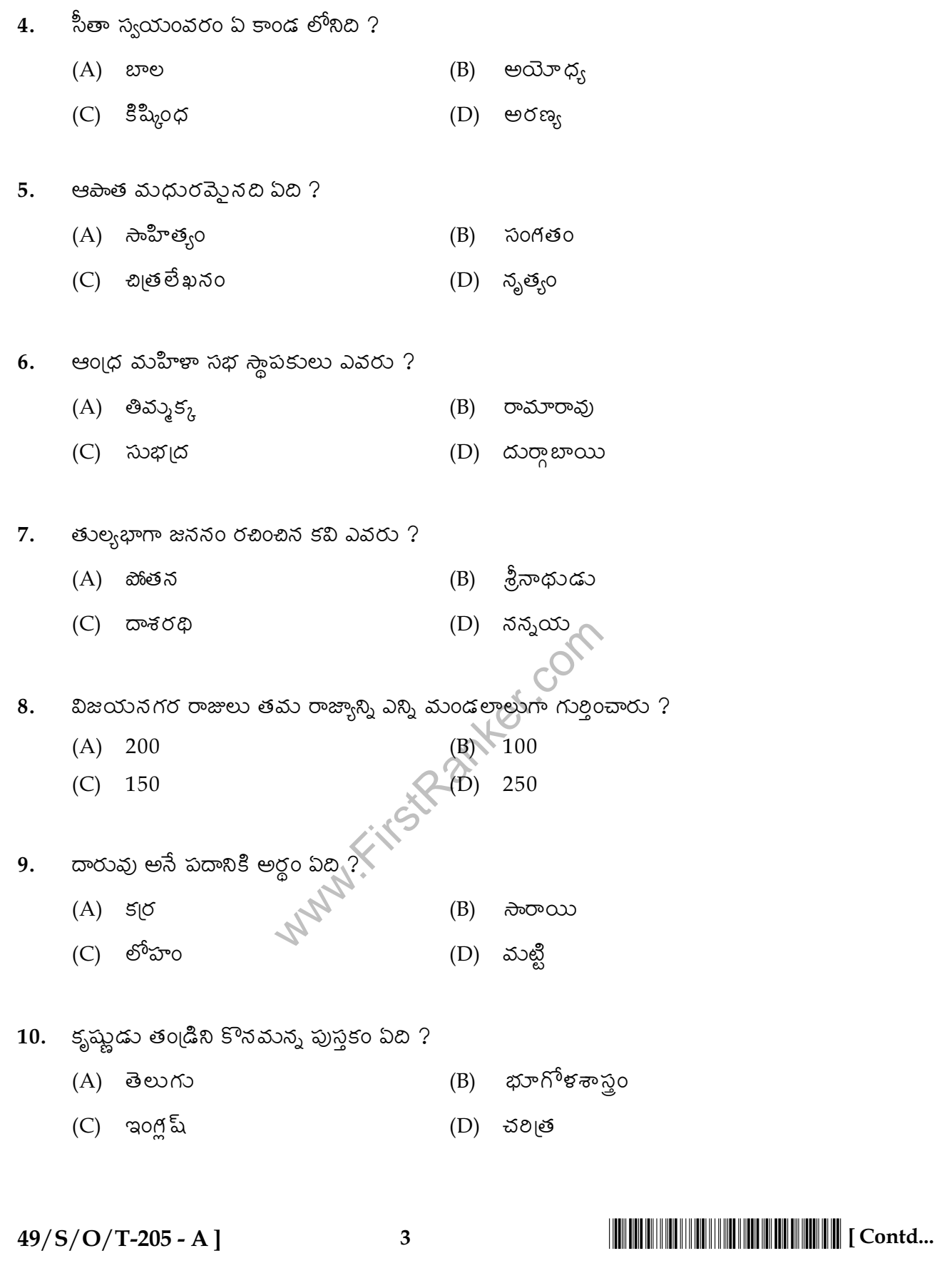

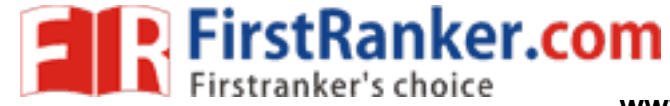

www.FirstRanker.com

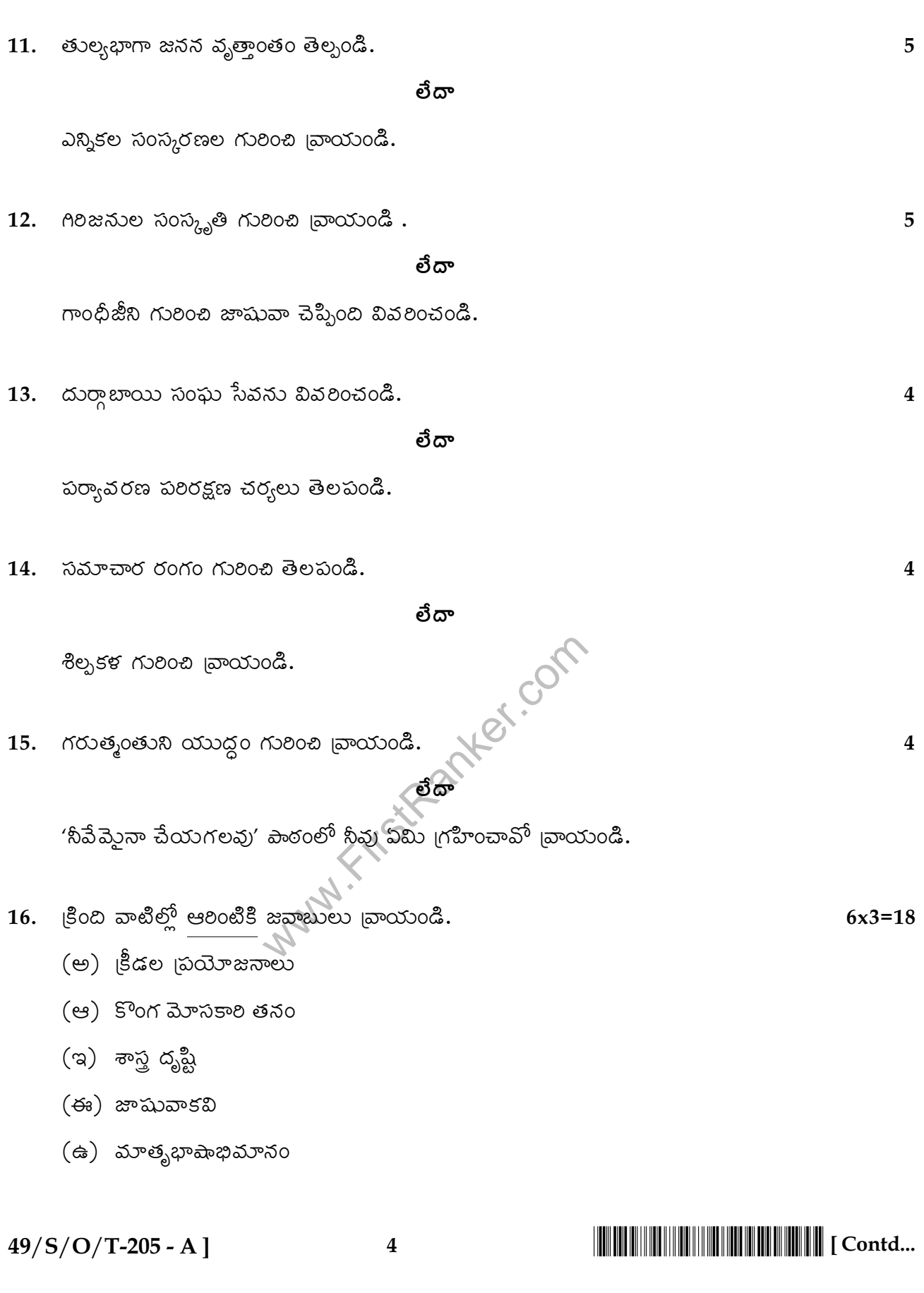

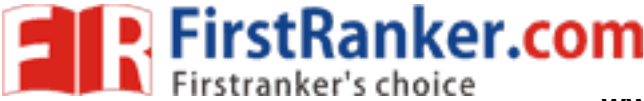

**+**

**+**

**\***

- .<br>(ఊ) ರಾತ |పರ್ಯಾಜನಾಲು
- (ఎ) జననతంలో ఏకతంం
- (ఏ) రాయు|పోలు రచనలు
- (ఐ) శ్రీరాముడు జానకిని పరిణయ మాడిన విదం
- $(x)$  ಗಾಲಿ ಕಾಲುಷ್ಯಂ
- **17.** క్రింది పద్యాల్లో **ఒకదానికి** 'పతి పదార్థ తాత్బర్యాలు 'వాయండి**.** 
	- ,<br>(A) విద్య నిగూడ గుప్రమగు విత్రము రూపము పూరుషాళికిన్ విద్య యశస్సు బోగకరి. విద్యగురుండు విదేశ బందుడున్ విద్య విశిష దెవతము విద్యకు సాటి దనంబు లేదిలన్ విద్య నమాల పూజితము విద్యనేరుంగని వాడుమరుఁడే !

## తేదా

- i రాఘవుడు, భూమీ శాత్మజుల్, వేడ్కతో<br>pసీశ్వరుండలర, గోదండంబు చేనంది, చి<br>ఇంబు పట్టి, పటుబావోశక్తితోఁ దీసినం<br>బ భూరిఘోషమున, వార్శల్ [మోయు<br>ర్హకొన్న వస్తువులేవి ? పార్వతీశం కొలంః (B) ఇనవంశోద.వ)డెన రాఘవుడు. బూమీ శాత,జుల్, ప్రేడ్కతో డను వీకింప. ముసీశ్వరండలర, గోదండంబు చేనంది. చి వఁన మోపెటి గుణంబు పటి. పటుబావోశకితోఁ దీసినం దునియెం జాపము భూరిఘోషమున. వారుల్ lమోయు చందంబునన్
- .<br>**18. చెన్నపట్టణంలో పార్వతీశం కొన్న వస్తువులేవి ? పార్వతీశం కొలంబో చేలన విధం.**
- .<br>**19. నిడద వోలు స్టేషన్**లో పార్వతీశం అనుభవాలు.

## తేదా

.<br>పార్వతీశం సంగామం గురించి రాయండి**.** 

 $49/S/O/T-205 - A$ 

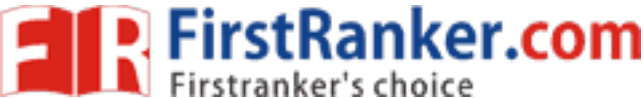

www.FirstRanker.com

- క్రింది వాటిల్తో **రెండింటికి** జవాబులు రాయండి**.** 20.
	- (అ) టోపీ కొన్న పార్వతీశం నవ్వుల పాలవడం
	- (ఆ) మార్చెయిల్స్ లో పార్వతీశం
	- (ఇ) భారత దేశం గురించి పార్వతీశం ఆలోచనలు
- 21. క్రింది వాటిల్లో ఒకదానికి  $10$  వాక్వాల్లో జవాబు రాయండి.
	- (అ) రైతుల కష్టాల గురించి జిల్లా అధికారికి అర్జి
	- (ఆ) విద్యలో రావలసిన మార్పులు
	- (ಇ) నిరుద్యోగం–స్వయం ఉపాధి
- 22. క్రింది పద్యానికి భావం రాయండి.

కష్టపెట్ట బోకు కన్న తల్లి మనసు

నష్ట పెట్ట వద్దు నాన్న పనులు

తల్లి దండ్రులన్న దైవ సన్నిభులురా

ಲಲಿತ ಸುಗುಣ ಜಾಲ ತಿಲುಗು ಬಾಲ

Bany Let Com

కింది వచనం చదివి దాని క్రింది స్రశ్నలకు జివాబులు రాయండి.

గ్రామదేవతలు జానపదుల ఆరాధ్య దేవతలు. గ్రామదేవతలలో స్త్రీ దేవతలకే అధిక (పాధాన్యం. గ్రామ దేవతల పేర్లు విలక్షణమ్మెనవి. గ్రామదేవత ప్రతిరూపంగా ఒకరాయిని ఊరి మధ్యలో గాని ఊరి మొదట్లోగాని ఉంచుతారు. ఆ దేవత గ్రామాన్ని, గ్రామీణుల్ని రక్షిస్తుందని వాళ్ల నమ్మకం.

 $|\tilde{\omega}\tilde{\sigma}_1\tilde{\omega}\rangle$  :

- $(1)$  జానపదులు ఎవరిని ఆరాధిస్తారు?
- విలక్షణమ్తేనవి ఏవి ?  $(2)$
- $(3)$  జానపదుల నమ్మకం ఏది?

 $49/S/O/T-205 - A$ ]

 $\overline{\mathbf{3}}$ 

 $2x3=6$ 

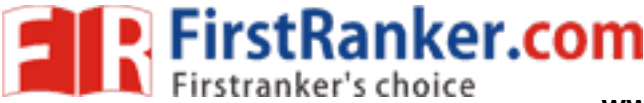

www.FirstRanker.com

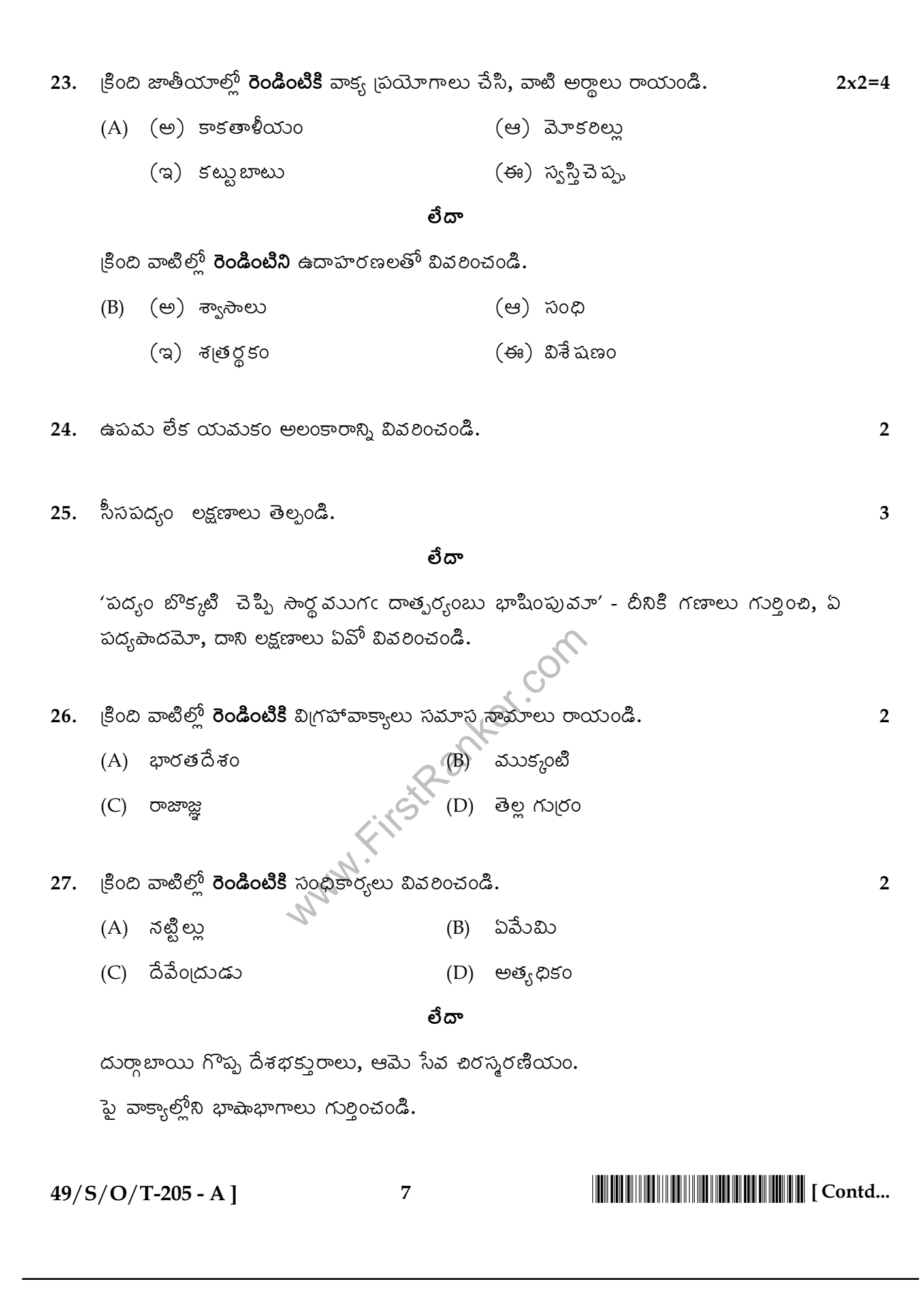

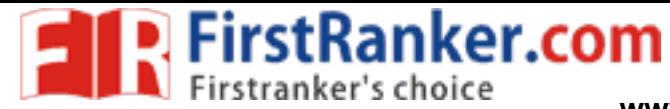

www.FirstRanker.com

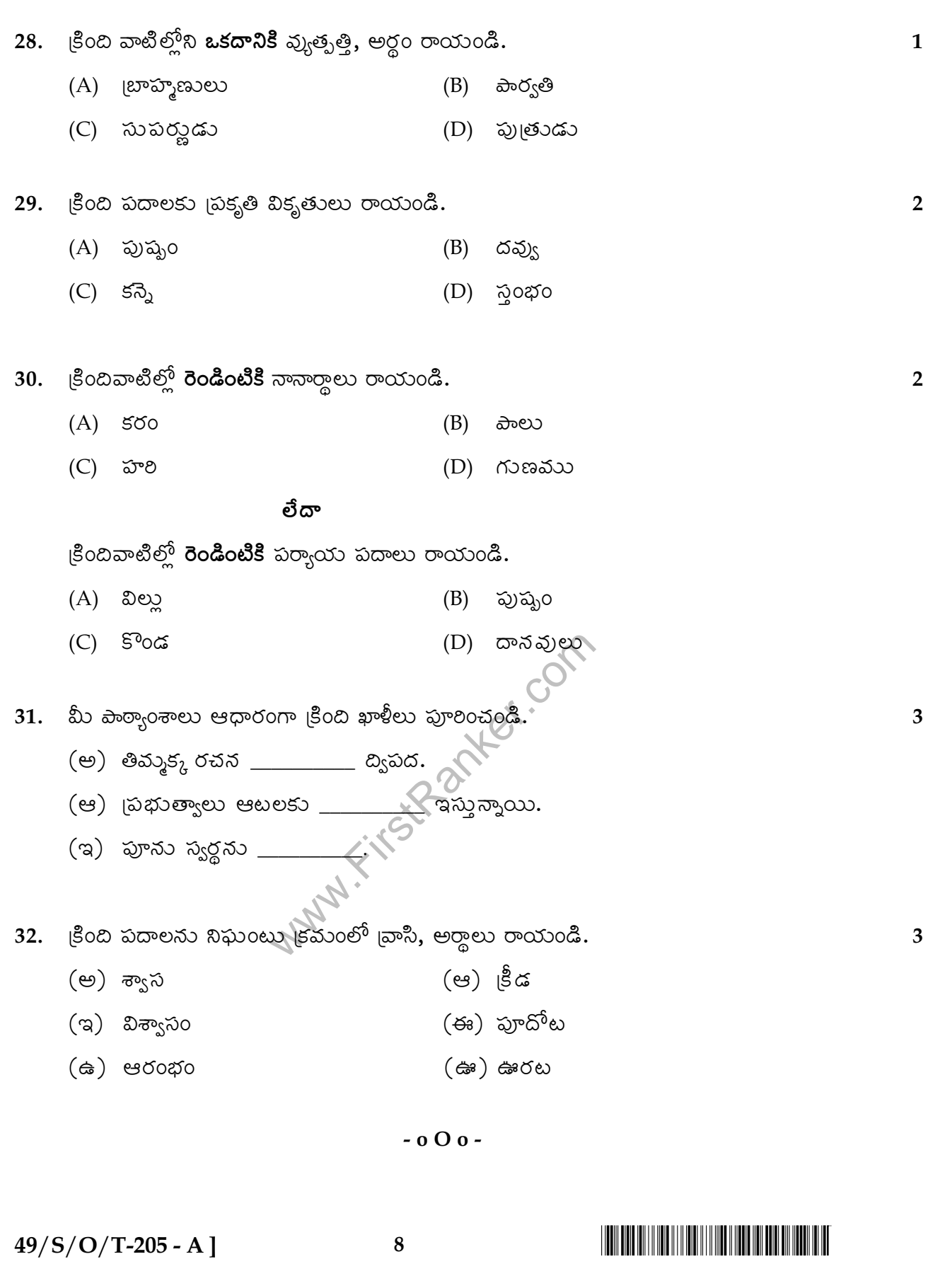